# **Bonus**

### **Generare traffico online e offline**

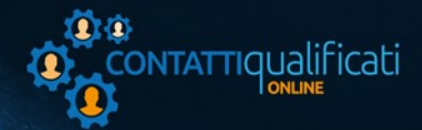

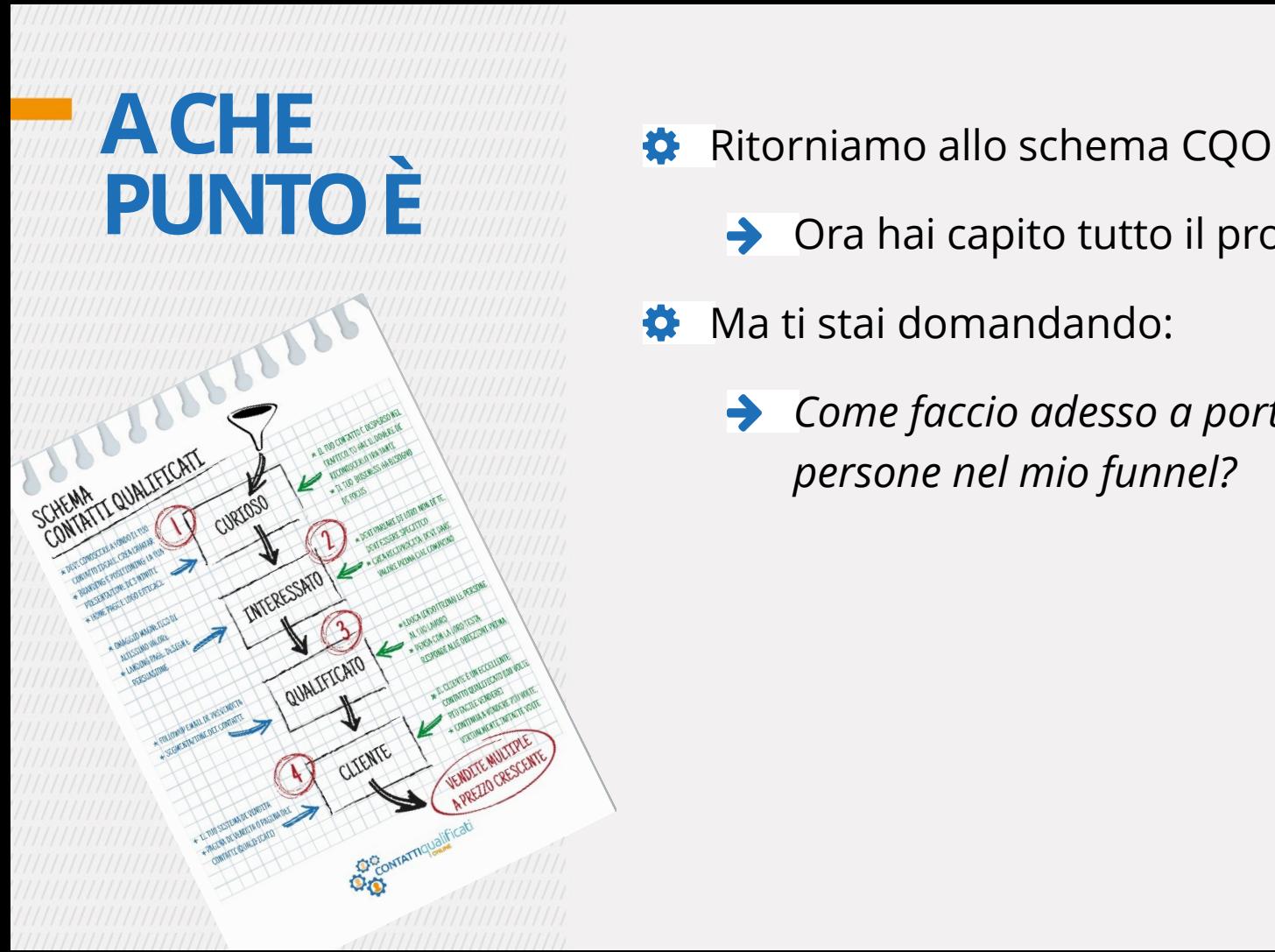

- **→** Ora hai capito tutto il processo
- $\bullet$  Ma ti stai domandando:
	- *Come faccio adesso a portare le*   $\rightarrow$ *persone nel mio funnel?*

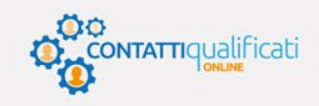

#### **IL TRAFFICO La fonte del tuo modello**

 $\bigoplus$  TRAFFICO: è la quantità di persone che in un determinato intervallo di tempo visita il tuo sito.

Devi conoscere bene come si fa

Anche per sapere se ci sono persone interessate al tuo prodotto

Ora devi attivare delle fonti di traffico sul tuo sito.

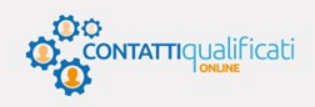

### **CATEGORIE DI TRAFFICO Ce ne sono solo due**

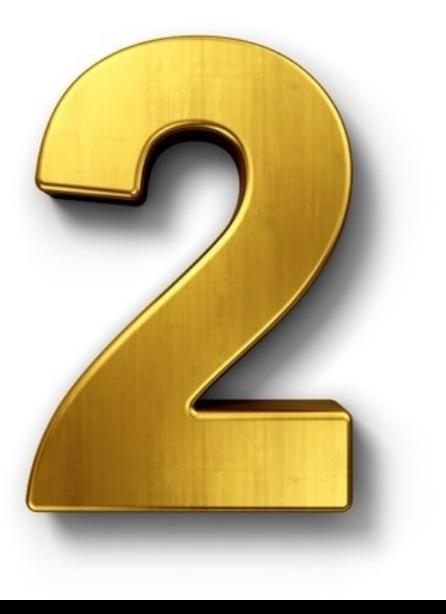

- Ci sono 2 grandi categorie di sistemi per attirare traffico sul tuo sito:
	- $\rightarrow$  Sistemi a pagamento
	- $\rightarrow$  Sistemi gratuiti (o quasi)
- Vuol dire che devi pagare prima di vendere?
	- $\rightarrow$  Si! È un investimento, se entra in un modello di business

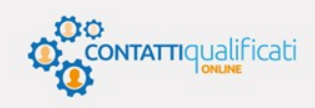

### **GENERARE TRAFFICO Il traffico a pagamento**

 $\mathsf{P}^*$ GOO **AdWords** 

YS.

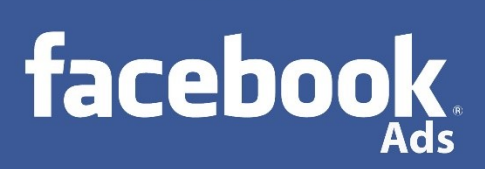

#### I tuoi «alleati» łò.

- **→ Google Adwords**
- $\rightarrow$  Facebook Ads
- $\bullet$  Quale usare?
	- Ogni situazione deve essere  $\rightarrow$ valutata

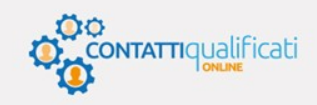

### **PAGARE IL TRAFFICO Il sistema payper click**

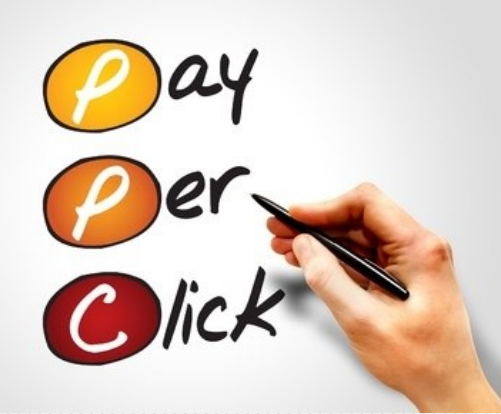

 $\bullet$  Viene messo un annuncio o un banner che punta ad una pagina del tuo sito

- $\rightarrow$  Tu paghi un tot per ogni persona che clicca su quell'annuncio.
- Costo:
	- $\rightarrow$ Da pochi centesimi di euro fino a 10 euro o più.

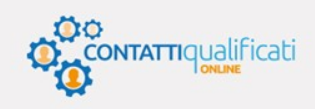

**PAGARE IL TRAFFICO Due fattori da tenere in considerazione**

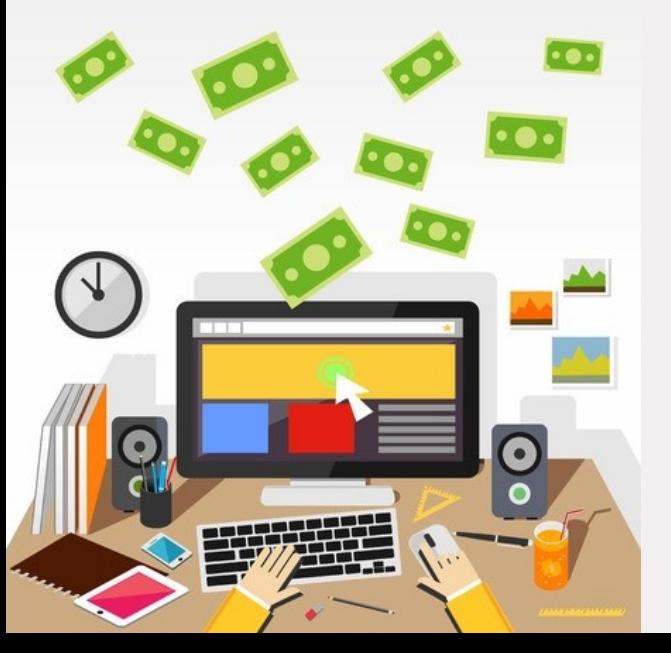

- Ciò che va bene per una nicchia e prodotto/servizio può non andare bene per un'altra.
- Tu vuoi sapere qual è la **massima spesa in pubblicità** (sia in termini di denaro che eventualmente di tempo) che ti permette di generare il migliore e più elevato traffico possibile.

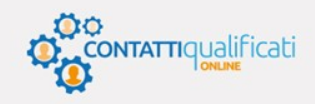

### **PAGARE GOOGLE Annunci tra i risultati organici**

Shopping Maps Video Altro - Strumenti di ricerca

Circa 917 000 risultati (0.39 secondi)

inficci in loans

Finestre in legno - bortolettoserramenti.com www.bortolettoserramenti.com/ -Design e qualità 100% Madelnitaly: approfitta adesso dell'ecobonus!

infissi in legno - Pavanelloserramenti.it www.payanelloserramenti.it/InfissiLegno Pavanello Detrazioni Fiscali Al 65% Garanzia 10 Anni:Chiedi Info Gratis

Infissi In Legno - serramentiottimo.it www.serramentiottimo.it/Serramenti -Infissi in Alluminio, Pvc e Legno. Rivolgiti a dei Professionisti Preventivo Gratuito · Consulenza Gratuita Scuri in Acciaio e Legno - Installazione Zanzariere - Serramenti e Infissi - Servizi 9 VIA CASTELLANA 90/A. Martellago

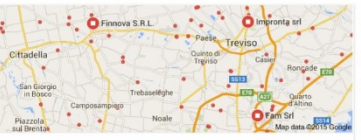

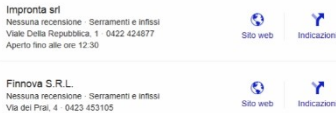

Prezzi Infissi in Legno www.infinainarte.com/ = Ecco il segreto per risparmiare Inizia con 4 preventivi convenienti

Preventivi Infissi Gratis www.infissi365.it/Preventivi Ricevi 5 Preventivi in 2 Minuti Confronta Sempre Prima di Comprarel

NOVITA' Infissi Legno-PVC www.cetos.it/ -Bellezza del Legno + Durata del PVC (SHOWROOM anerto anche il Sabato)

Infissi In Legno www.vinalefabio.it/ . Ditta Vinale Fabio a Venezia: Porte Visita Ora il nostro sito onlinel

Infissi legno alluminio www.emkgroup.it/offerta-infissi = Fino al 31/12 risparmi il 15%. Richiedi i prezzi senza impegno!

Infissi In Legno www.falegnameriacontarato.it/Serramenti + Produzione Scuri In Legno Da 270€! Sfrutta Gli Incentivi: Chiamaci Ora

![](_page_7_Picture_155.jpeg)

 $\bigoplus$  I risultati organici sono i link che Google presenta quando inserisci qualcosa nella casella di ricerca in [www.google.it](file:///C:/Users/Andrea/Dropbox/AAACQO/AAProdottoCQO/00_produzione)

- $\bullet$  Insieme ai risultati organici trovi:
	- Degli annunci in **alto**
	- $\rightarrow$  Altri annunci (5 o più) sulla **destra**, meno evidenti, con scritto «Annunci».

![](_page_7_Picture_19.jpeg)

# **TARGET L'altro fattore importante**

![](_page_8_Picture_1.jpeg)

#### La misura della «bontà» del traffico al ł. tuo sito

- Numero nell'unità di tempo
- Qualità di quel traffico  $\rightarrow$
- Tu vuoi concentrarti solo ed esclusivamente sulle persone che **stanno cercando** quello che tu hai da offrire.

![](_page_8_Picture_6.jpeg)

![](_page_9_Picture_0.jpeg)

![](_page_9_Picture_1.jpeg)

- **♦** Quando il tuo prodotto non ha delle specifiche parole chiave che la gente cerca in Google
	- L'annuncio viene pubblicato in siti P. che trattano di **argomenti affini**  ad una serie di argomenti e/o parole chiave che definisco io stesso quando creo l'annuncio.

![](_page_9_Picture_4.jpeg)

## **PAGARE FACEBOOK Spazi in affitto**

![](_page_10_Picture_1.jpeg)

Principio simile ma invece che le Đ. parole chiave, metti le caratteristiche, gli interessi i comportamenti e delle persone.

> L'annuncio viene mostrato alle persone che **interagiscono**, tramite commenti, like e altri sistemi, con pagine e contenuti che hanno a che fare con gli argomenti che tu selezioni per la tua pubblicità.

![](_page_10_Picture_4.jpeg)

**SITI AD ALTO TRAFFICO Paghi per pubblicare su siti di altri o crei una partnership**

![](_page_11_Picture_1.jpeg)

- Sistema alternativo rispetto agli annunci Pay per Click
- Siti ad alto traffico che trattano il tuo argomento, o un argomento per una nicchia di persone che potrebbe essere interessata al tuo prodotto, e chiedere di **pubblicare** un articolo con un link al tuo sito (corrispettivo in denaro).
- Oppure crei una partnership e usi, per esempio, il link affiliato

![](_page_11_Picture_5.jpeg)

### **EMAIL DI PUBBLICITÀ Invio di email pubblicitarie**

![](_page_12_Picture_1.jpeg)

Da siti che hanno delle grosse liste:

Invia una email alla sua lista presentando il tuo sito o il tuo prodotto in cambio di un pagamento una tantum o inserendo nella email un link affiliato

- Da siti che creano liste targettizzate:
	- **→** Liste di potenziali clienti in base ai loro interessi specifici
	- **→** Veri e propri prezzari per inviare email a queste liste.

![](_page_13_Figure_0.jpeg)

#### **Ecco** le strade

- $\rightarrow$  Traffico organico
- $\rightarrow$  Social, amici e pagine
- $\rightarrow$  Forum della tua nicchia
- **→ Scambio di favori, collaborazioni**

![](_page_13_Picture_6.jpeg)

**TRAFFICO GRATUITO Traffico organico: sito ben indicizzato**

![](_page_14_Picture_1.jpeg)

- SEO (Search Engine Optimization)
	- $\rightarrow$  È un algoritmo
	- Produce un voto (rank) della tua pagina legato alle **parole chiave**  in quella pagina (e non solo)
- Farai in modo che le esatte parole che vengono cercate tanto, siano presenti su articoli o pagine del tuo.

![](_page_14_Picture_6.jpeg)

**TRAFFICO GRATUITO Traffico organico: sito ben indicizzato**

![](_page_15_Figure_1.jpeg)

#### SERP (Search Engine Report Page)

Cercherai di linkare gli articoli e le  $\rightarrow$ pagine sia dal tuo sito che da altri siti che trattano argomenti simili al tuo.

![](_page_15_Picture_4.jpeg)

#### **TRAFFICO GRATUITO Social, amici e pagine**

![](_page_16_Figure_1.jpeg)

#### $\bullet$  Non è un sistema «professionale»

- Quando hai creato il sito puoi invitare gli amici del tuo profilo Facebook a visitarlo.
- Puoi creare una pagina Facebook per raccogliere «mi piace» e iniziare a creare una tribù.

![](_page_16_Picture_5.jpeg)

# **TRAFFICO GRATUITO Social, amici e pagine: Espandere i contatti**

![](_page_17_Picture_1.jpeg)

#### **Puoi espandere i contatti:**

- **Pubblicità a pagamento**:  $\rightarrow$ promuovere la propria pagina
- **Metti in evidenza il post**: puoi  $\rightarrow$ mostrare il tuo post agli amici della pagina e agli amici dei loro amici
- **Tecniche virali:** i tuoi contenuti condivisi dagli amici degli amici in una catena si può espandere all'infinito

![](_page_17_Picture_6.jpeg)

### **TRAFFICO GRATUITO Forum della tua nicchia**

#### $\bullet$  Luoghi virtuali dove si incontra il tuo avatar

- **Osserva**
- Partecipa alle discussioni  $\rightarrow$
- Dai contributi (con link al tuo sito,  $\rightarrow$ se puoi farlo)

![](_page_18_Picture_6.jpeg)

![](_page_19_Picture_0.jpeg)

Scrivi ai tuoi concorrenti e chiedigli come puoi aiutarlo

> Principio di reciprocità $\rightarrow$

![](_page_19_Picture_3.jpeg)

### **TRAFFICO WEB Lì si trova il tuo avatar**

![](_page_20_Figure_1.jpeg)

B

**OPTIMISATION** 

CONTENT

ARTICLE

CONTENT

**INTERNET** 

OPTIMIZING

ARTICLE

**AUSTNESS** 

CONSULTANT

BEST-**JRUSTNESS** 

SPIDER

PAGE

VIRTUAL

**BLOG** 

**KEYWORDS** 

-INTERNET

**EXPERT** 

www

INTERNET

**MARKETING** 

WORD

TOOLS

**KEYWOI** 

CONTENT

**KEYWOR** 

PAGE

OPTIMIZING

TOP ENGINE

ğ

xeyword